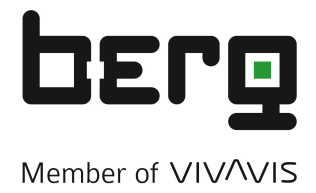

# **BCM8-MBus**

### **8-Kanal Countermodul mit S0-Eingängen und M-Bus Datenschnittstelle**

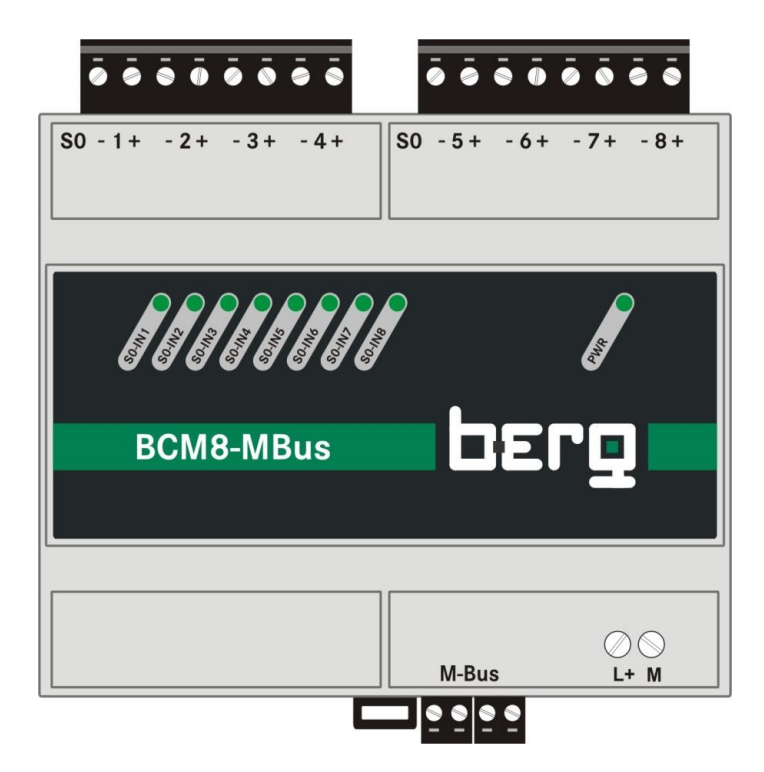

## **Dokumentation**

#### **Vorwort:**

Es ist nicht Gegenstand dieser Dokumentation, den M-Bus in seinen OSI-Eigenschaften Layer 1-6 zu beschreiben. Die Besonderheiten dieses Moduls auf der Anwendungsebene (Layer 7) sind unter M-Bus Spezifikationen und Programmierung beschrieben.

#### **Technische Daten:**

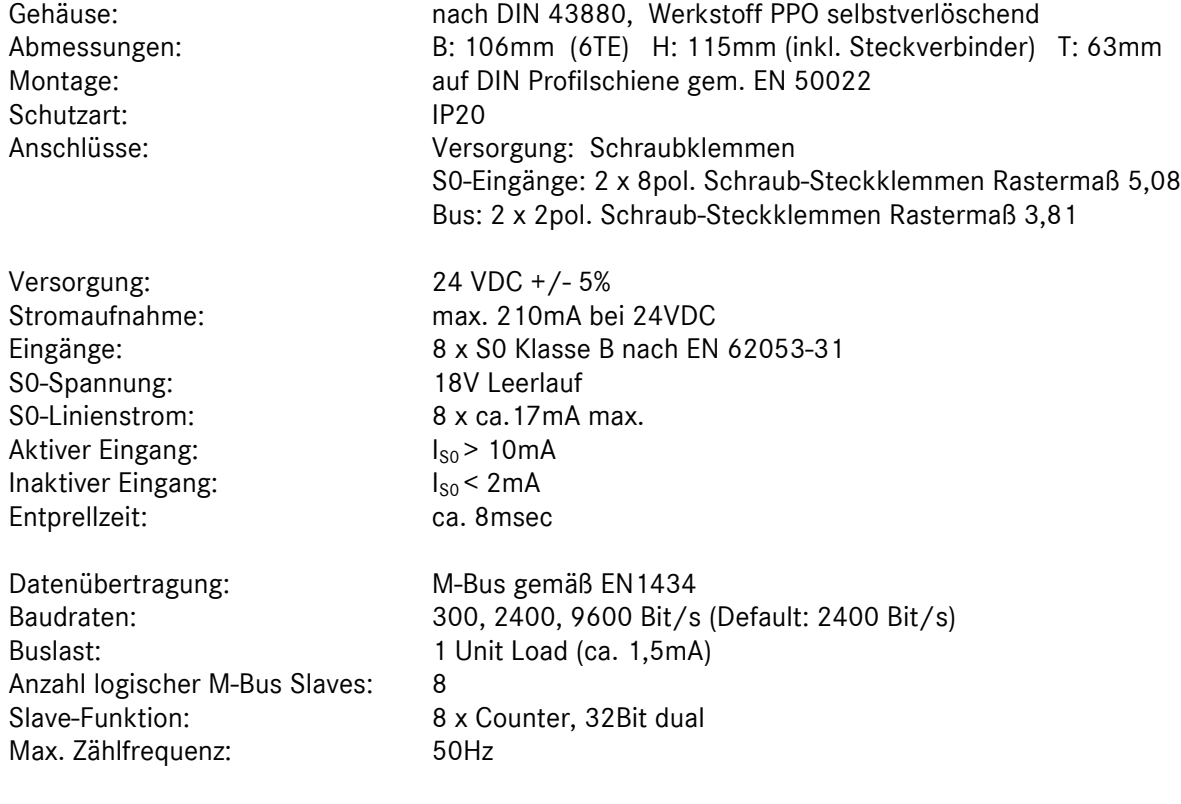

**Anschlüsse:** 

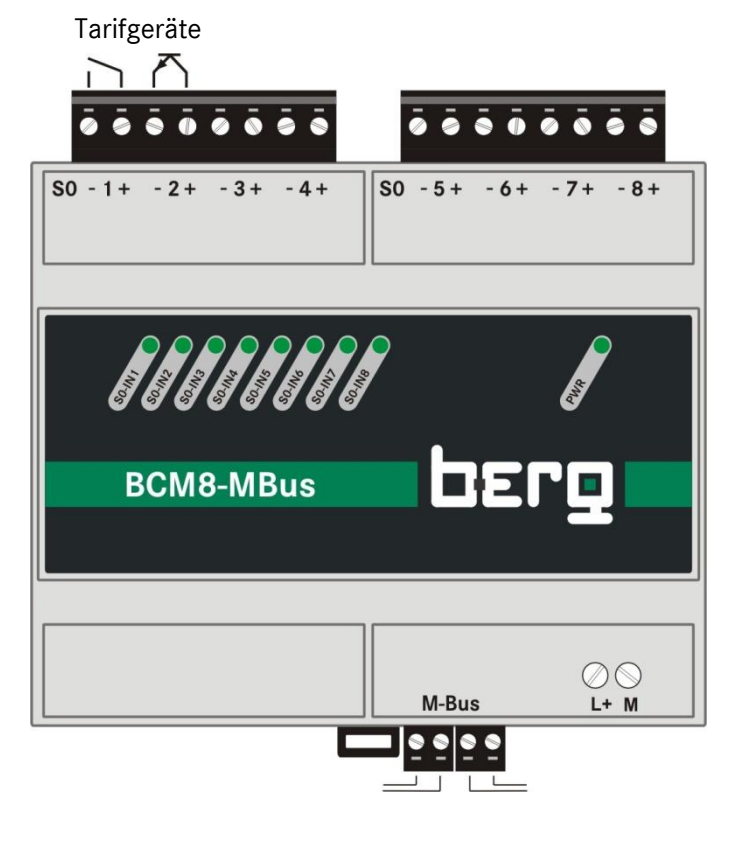

#### **Auslesbare Daten:**

M-Bus Linien

Zählerstände der Counter 1-8, jeweils 4 Byte, Format DUAL

#### **Konfigurierbare Größen:**

Primäradresse Baudrate Medium je Counter Einheit je Counter EEPROM Schreibschutz

#### **Funktionsbeschreibung:**

Das Modul BCM8-MBus ist ein 8-kanäliger Counter oder Impulssammler zum Zählen von Medien mit Hilfe entsprechender Impulsgeber und dient damit zur Erfassung von Verbrauchsdaten. Jeder Counter hat eine Breite von 32Bit und zählt dual. Damit ist der höchste Zählerstand 4.294.967.295

Die Impulseingänge sind ausgebildet als S0-Schnittstelle Klasse B nach EN 62053-31. Ein Eingang ist aktiviert, wenn der Linienwiderstand zwischen den +/- Klemmen für mindestens 10msec im Bereich 0…1000 Ohm liegt. Ein Impulsgeber kann ein Kontakt sein oder ein Open Collector Transistor (Polarität beachten). Jedem Eingang ist eine LED in der Front zugeordnet, welche den Zustand eines S0-Einganges anzeigt.

Wahlweise kann ein Counter auch als Zeitzähler zur Erfassung von Laufzeiten programmiert werden. Der zugehörige S0-Eingang hat hierbei die Eigenschaft der Freigabe (Tor-Funktion). Wird in dieser Betriebsweise eines Counters der S0-Eingang aktiviert, wird der Zähler durch einen internen 1Sek.- Impuls inkrementiert. In diesem Fall blinkt die entsprechende LED im 1s-Takt.

#### **Datenschnittstelle:**

Die Datenschnittstelle ist konzipiert für den M-Bus nach EN1434 und belastet den Bus mit 1 Standardlast von ca. 1,5mA. Eine Versorgung des Countermoduls über dem M-Bus erfolgt nicht.

#### **M-Bus Spezifikationen:**

Da das Countermodul 8 logische unabhängig voneinander arbeitende M-Bus Slaves mit 8 Primäradressen und 8 Sekundäradressen beinhaltet, sind einige Besonderheiten zu beachten.

- Im Gegensatz zum Standard wird das BCM8-MBus Modul nicht mit Primäradressen 0 ausgeliefert, sondern mit den Adressen 1-8.
- Die Sekundäradressen sind nicht veränderbar.
- Ein SND Telegramm vom Master über die Broadcast-Adresse 0xFE wird nur 1mal beantwortet
- Die Konfiguration eines Slaves (Medium, Einheit) erfolgt ausschließlich über die jeweilige Primäradresse
- Die Konfiguration eines Slaves über die Broadcastadresse 0xFE ist nicht zulässig

Auf der M-Bus Kommunikationsebene arbeitet das Modul ausschließlich im MODUS 1 (LSB first)

Das Frame Count Bit (FCB) und das Frame Count Valid Bit (FCV) werden nicht beachtet oder in irgendeiner Form behandelt.

#### **Programmierung:**

Die Programmierung eines M-Bus Slave des Countermoduls kann z.B. mit dem Programm MBCONF durchgeführt werden. Vor der Programmierung ist sicherzustellen, dass der Schreibschutz des EEPROM deaktiviert ist. Der Status des Schreibschutzes wird über das M-Bus Statusbyte mitgeteilt: 0x00 Schreibschutz aus, 0x01 Schreibschutz aktiviert.

Slave- und Modulparameter, für die in der Norm kein Konfigurationstelegramm vorgesehen ist, werden programmiert mit einem SND-UD Telegramm, das einen anwenderspezifischen 3-Byte-Konfigurationsstring beinhaltet. Das CI-Feld ist 0x51.

Slavespezifische Konfigurationsstrings für Einheiten (alle Werte hexadezimal):

- 01 7C 6E HCA dimensionslos
- 01 7C 10 Volumen [ml]
- 01 7C 13 Volumen [l]
- 01 7C 16 Volumen [m^3]<br>01 7C 1B Masse [10^0 Kg
- Masse [10^0 Kg]
- 01 7C 18 Masse [10^-3 Kg]
- 01 7C 03 Energie [Wh]
- 01 7C 06 Energie [KWh]
- 01 7C 20 Sekunden, externer Taktgeber
- 01 7C A0 Sekunden, interner Taktgeber, wenn S0-Eingang aktiviert

MBCONF bietet zusätzlich die Möglichkeit, aus einer Tabelle ein Medium auszuwählen und dieses in einem Slave zu setzen.

Sonderkommandos (alle Werte hexadezimal):

- 01 0F 55 Rücksetzen eines Counters über die Primäradresse
- 01 0F 54 Rücksetzen aller Counter egal über welche Primäradresse
- 01 0F E0 EEPROM Schreibschutz aufheben
- 01 0F E1 EEPROM Schreibschutz setzen
- 01 OF A0 Autoprotect aus
- 01 0F A1 Autoprotect ein

Autoprotect: Wenn aktiviert, wird bei Power On automatisch der EEPROM Schreibschutz gesetzt.

#### **Bustiming:**

Auf ein gültiges Mastertelegramm antwortet das Modul nach 9..9,5 ms (Response Delay)

#### **Betriebsstundenzählungen:**

Jeder Eingangskanal kann als Betriebsstundenzähler eingerichtet werden. Dazu muss der Kanal auf die Einheit "Sekunden, interner Taktgeber, wenn S0-Eingang aktiviert" gesetzt werden (siehe Kapitel Programmierung). In dieser Betriebsart zählt ein interner Taktgeber einen Sekundenszählerstand im Sekundentakt weiter, wenn der S0-Eingang geschlossen ist. Die Betriebsstunden errechnen sich aus der Differenz der Sekundenzählerstände im Betrachtungszeitraum.

Das Hochzählen der Betriebssekunden wird auch über die blinkende LED "S0-INn" mit n = Kanal 1 - 8 optisch angezeigt.

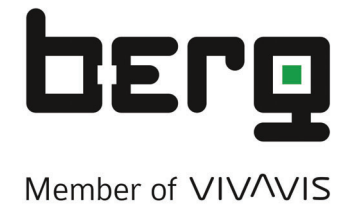

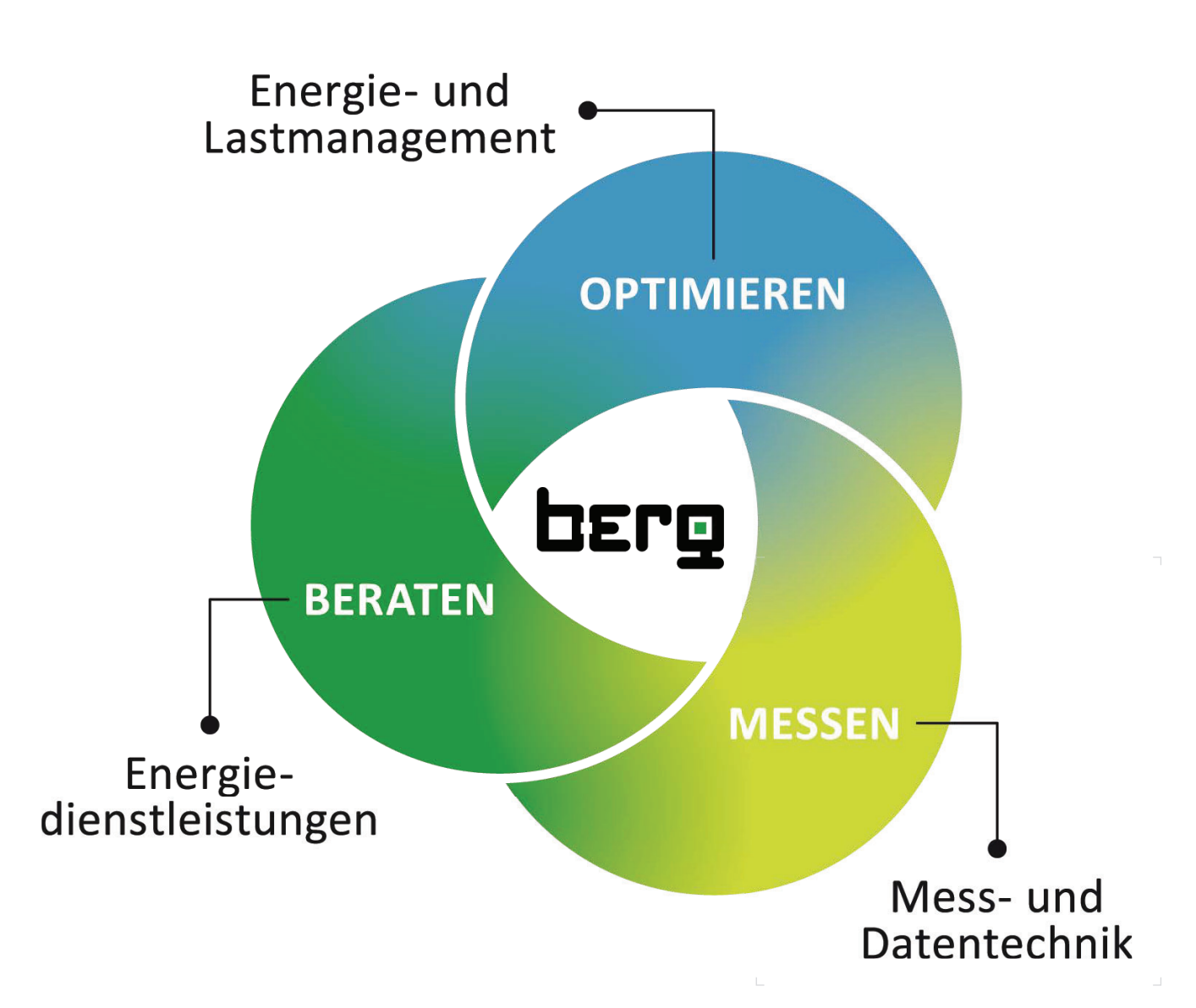

**Berg GmbH** Fraunhoferstr. 22 82152 Martinsried T +49 89 379 160 0 F +49 89 379 160-199 info@berg-energie.de www.berg-energie.de